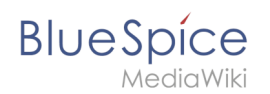

## **Inhaltsverzeichnis**

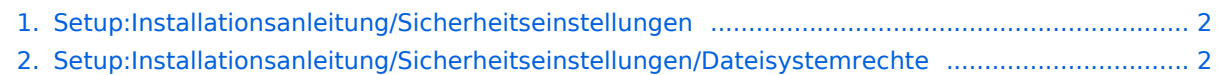

- [3. Setup:Installationsanleitung/Sicherheitseinstellungen/Deaktivieren der installcheck Datei ...... 3](#page-2-0)
- [4. Setup:Installationsanleitung/Sicherheitseinstellungen/Verzeichnisse schützen ......................... 5](#page-4-0)

<span id="page-1-0"></span>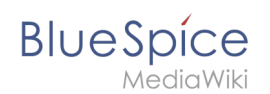

## **Installationsanleitung/Sicherheitseinstellungen**

### Basisinformationen

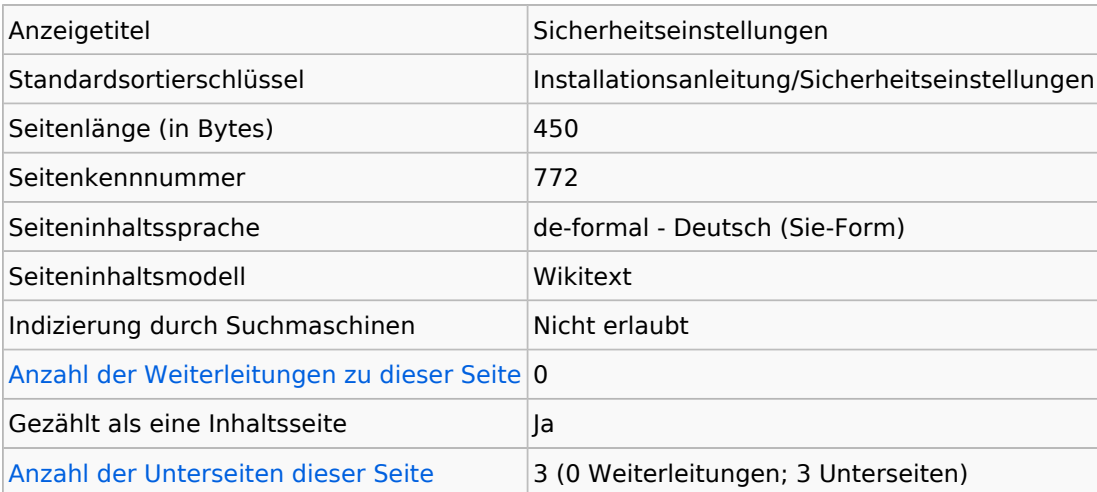

### **Seitenschutz**

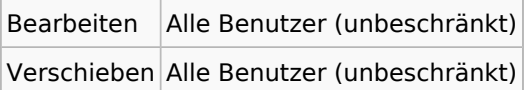

### Bearbeitungsgeschichte

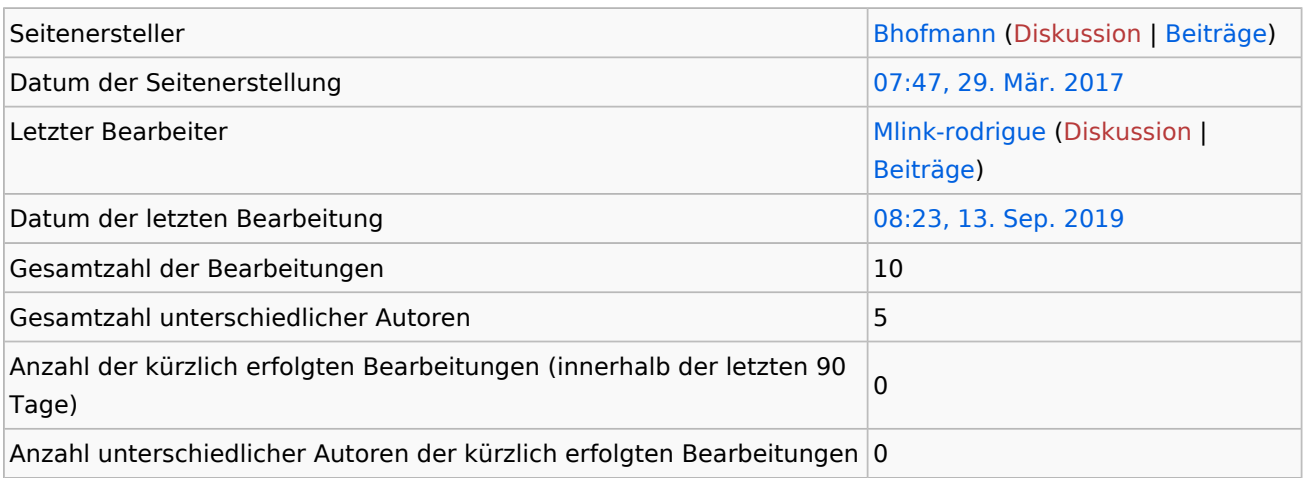

# <span id="page-1-1"></span>**Informationen zu "Setup:Installationsanleitung /Sicherheitseinstellungen/Dateisystemrechte"**

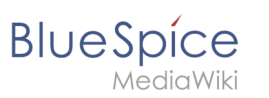

## Basisinformationen

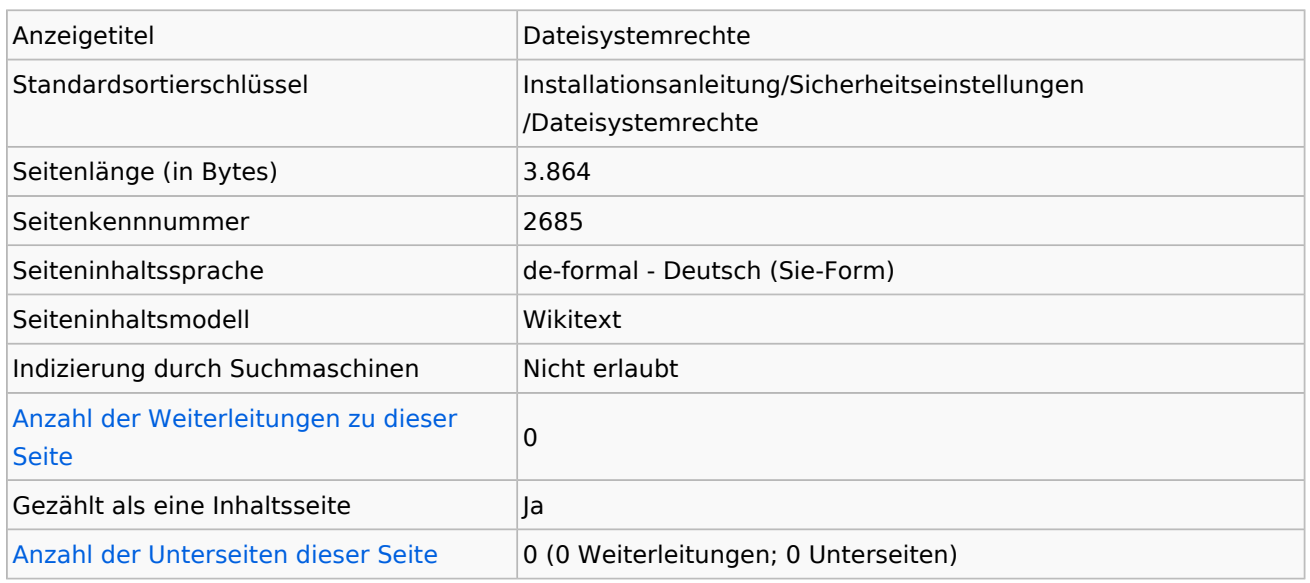

### **Seitenschutz**

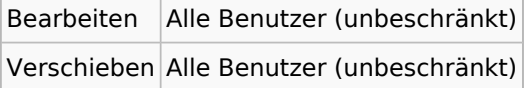

## Bearbeitungsgeschichte

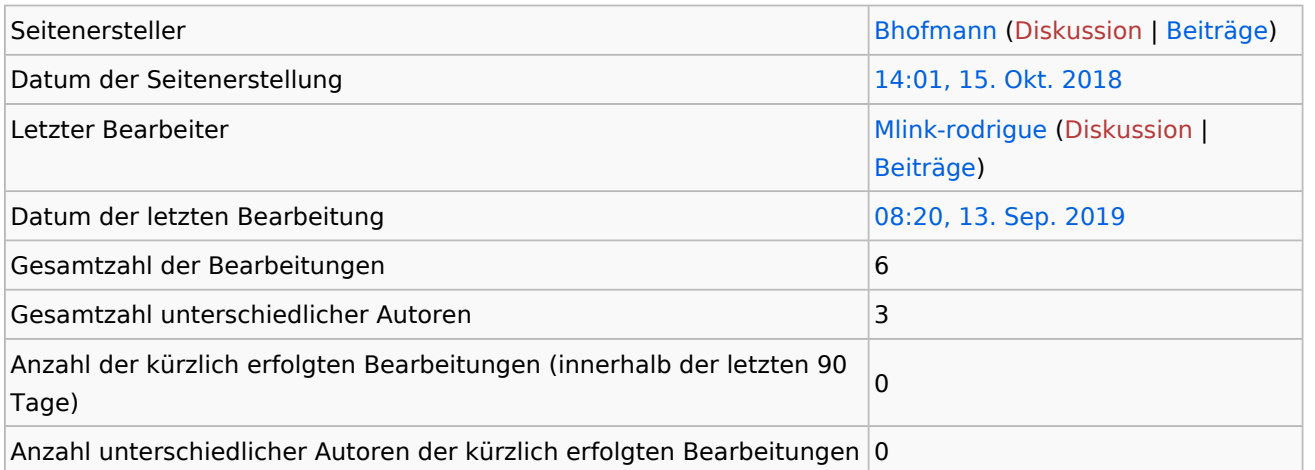

## Seiteneigenschaften

<span id="page-2-0"></span>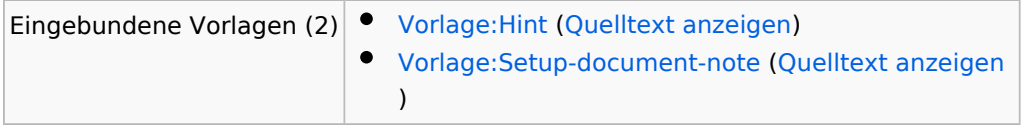

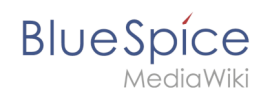

# **Informationen zu "Setup:Installationsanleitung /Sicherheitseinstellungen/Deaktivieren der installcheck Datei"**

## Basisinformationen

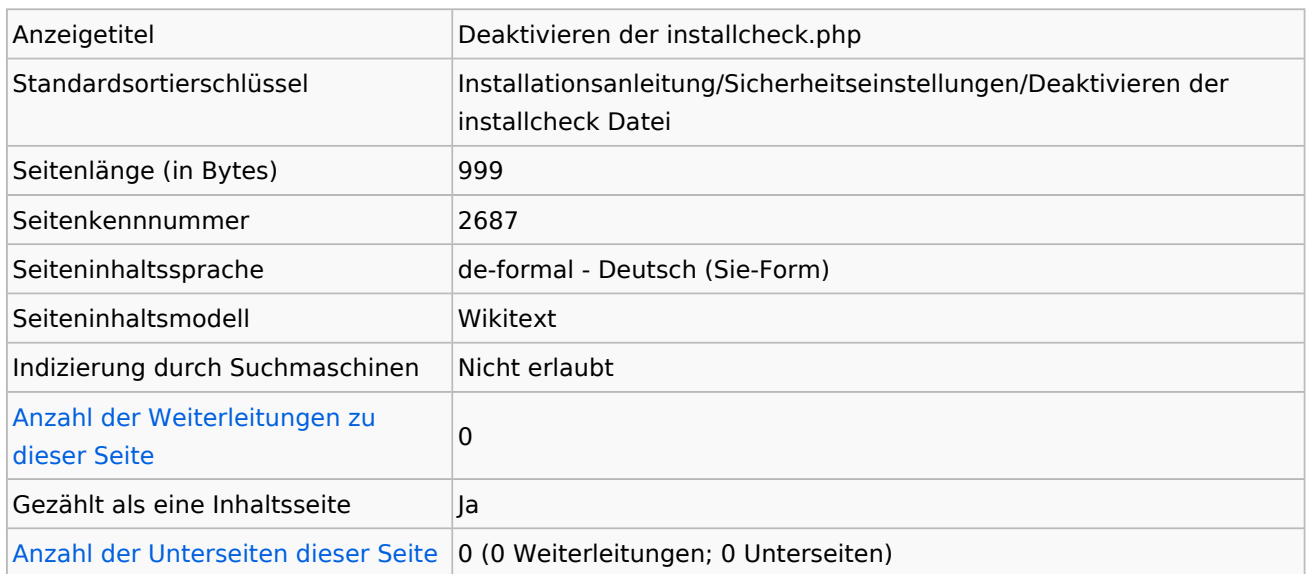

### **Seitenschutz**

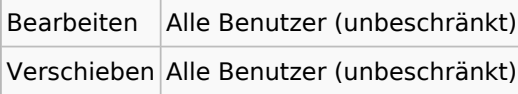

## Bearbeitungsgeschichte

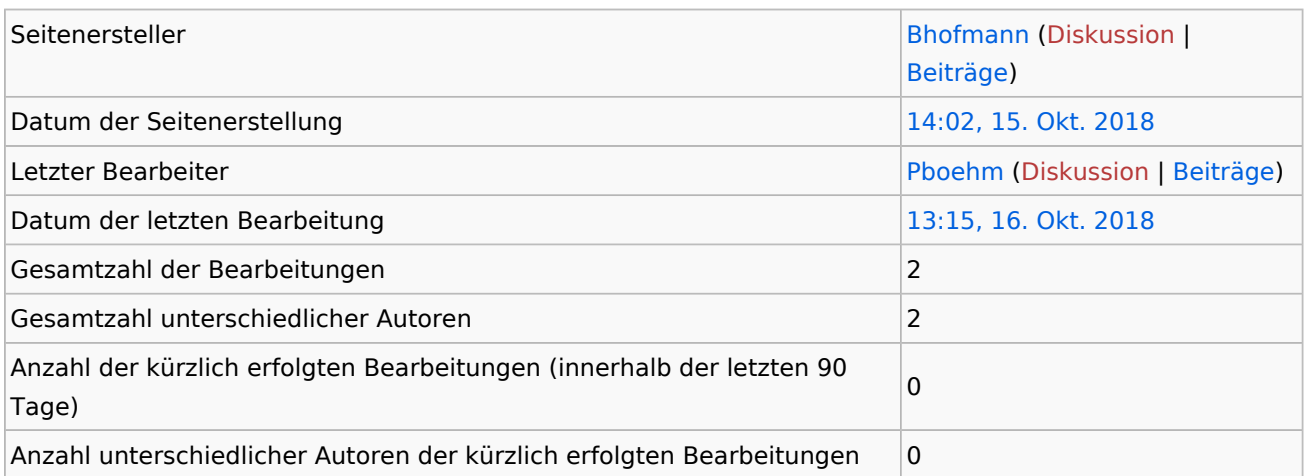

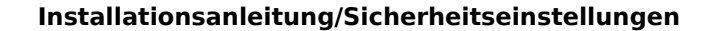

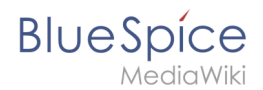

### Seiteneigenschaften

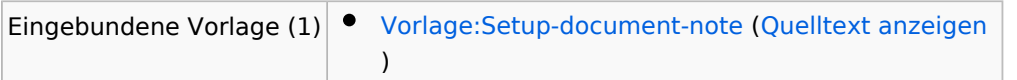

# <span id="page-4-0"></span>**Informationen zu "Setup:Installationsanleitung /Sicherheitseinstellungen/Verzeichnisse schützen"**

### Basisinformationen

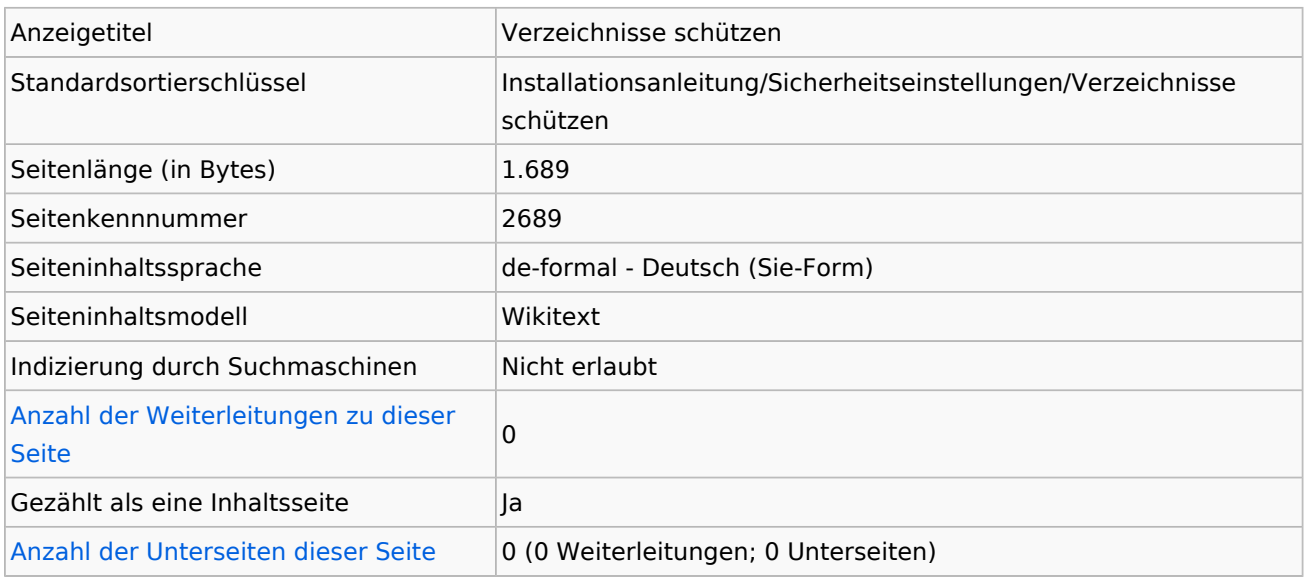

#### **Seitenschutz**

Bearbeiten Alle Benutzer (unbeschränkt) Verschieben Alle Benutzer (unbeschränkt)

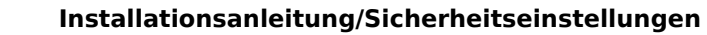

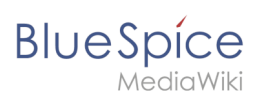

## Bearbeitungsgeschichte

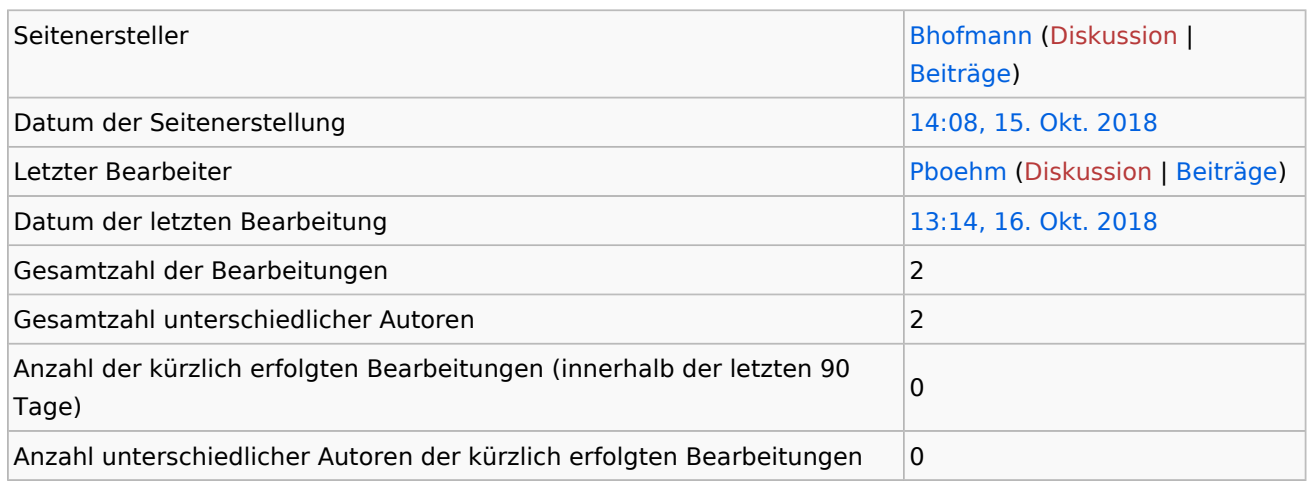

## Seiteneigenschaften

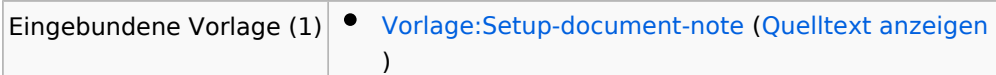